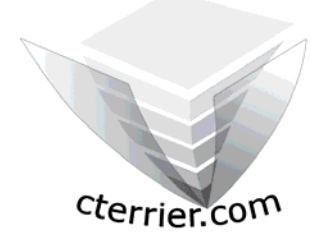

# **GESTION DU PERSONNEL et ressources humaines**

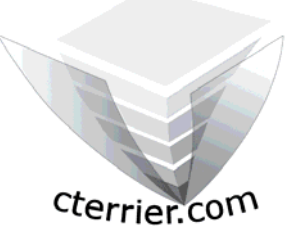

**Auteur** : C. Terrier ; mailto:webmaster@cterrier.com **;** http://www.cterrier.com **Utilisation :** Reproduction libre pour des formateurs dans un cadre pédagogique et non commercial

## **Corrigé exercice : Présenter le plan de formation de la société DRAMONT SA**

#### **Travail à faire :**

1 - Concevoir un tableau sur Excel qui indique les informations suivantes par ligne :

N° stage, Titre du stage, Organisme, durée en heures, nom du salarié, age, sexe, Service, Catégorie professionnelle, coût global,

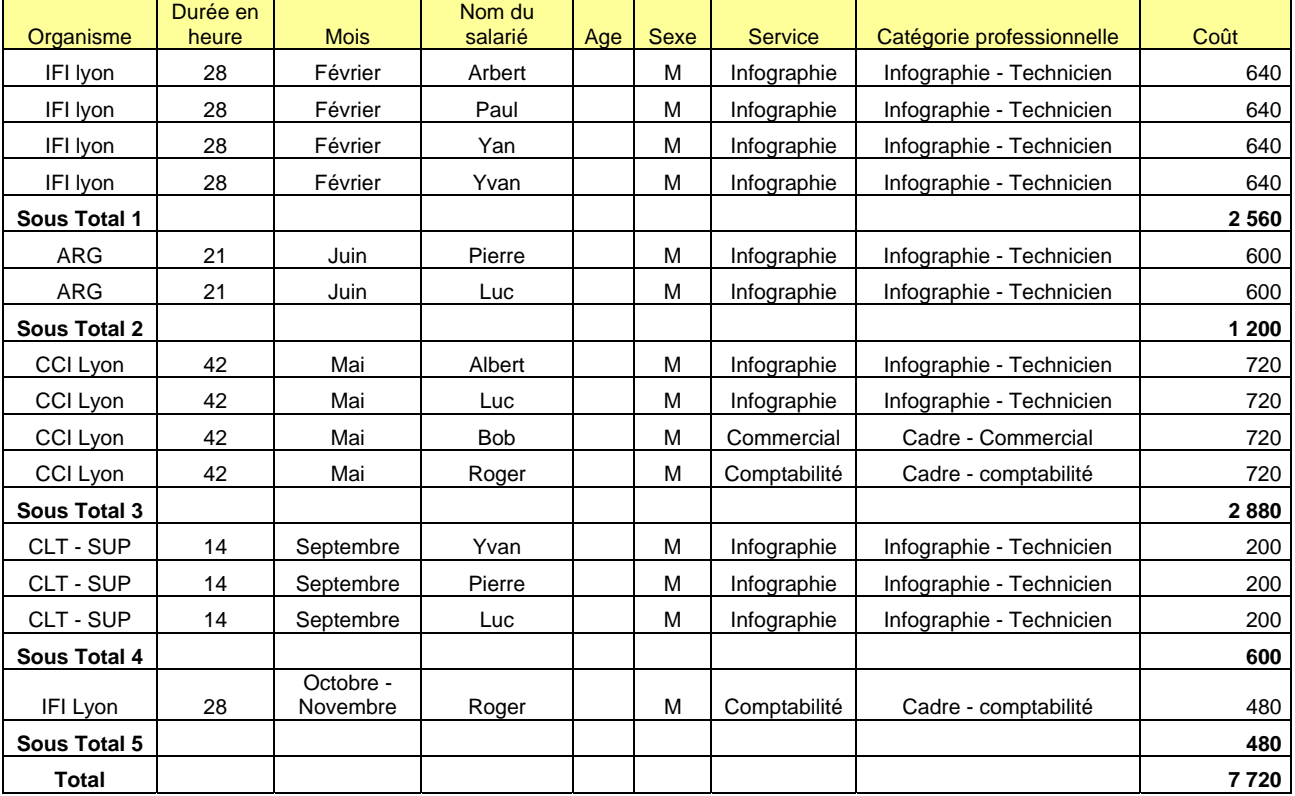

Utiliser la fonction Totaux et sous totaux d'Excel

2 - Filtrer les stages par organisme, par stage

### **Afficher les filtres :**

- Données – Filtre automatique

#### **Filtrer les données :**

- Cliquer les boutons déroulat des filtre et sélectionner les données à afficher